## РАСПИСАНИЕ ЗАНЯТИЙ 9 В класса 26.05

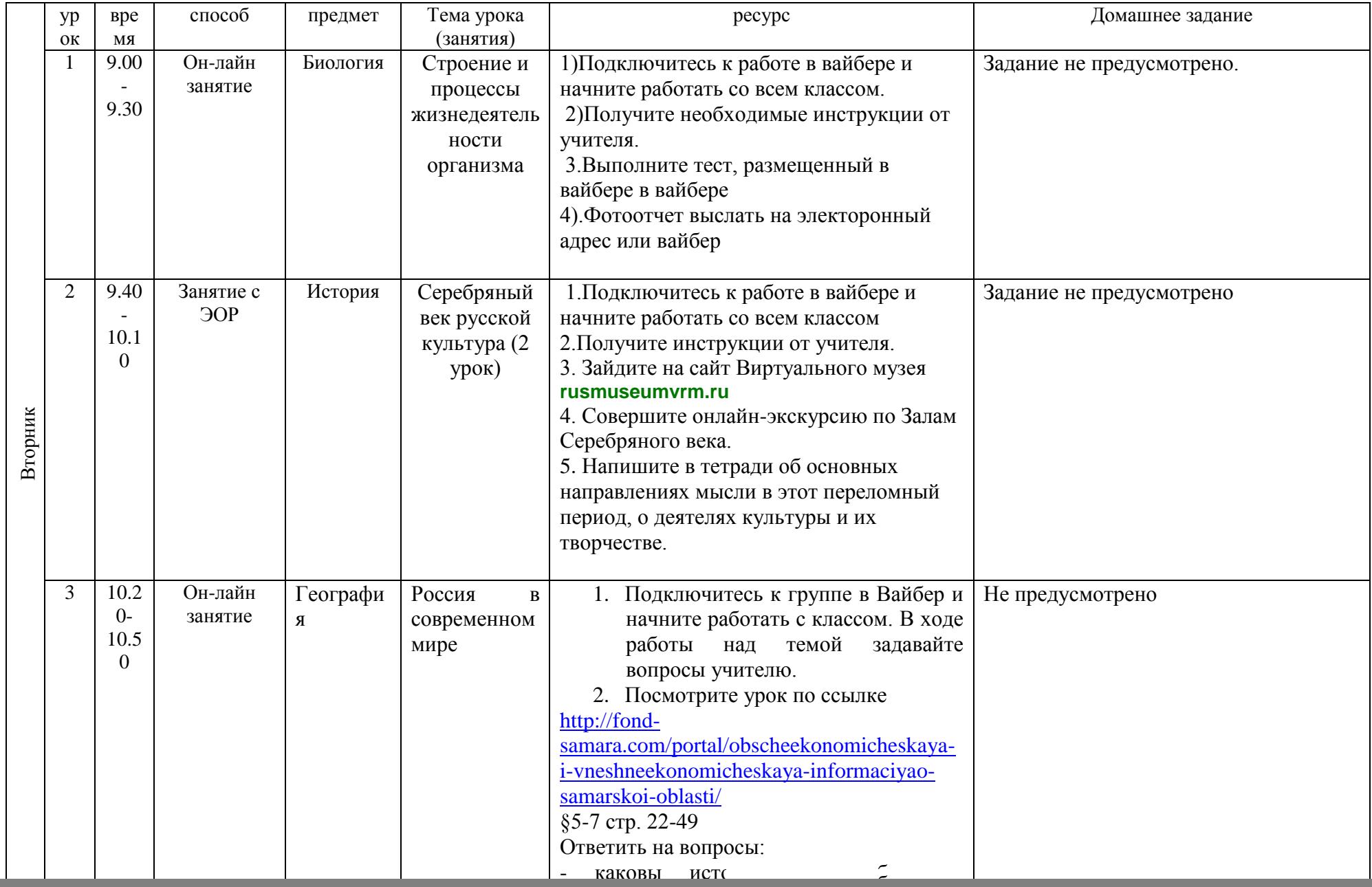

![](_page_1_Picture_221.jpeg)

![](_page_2_Picture_240.jpeg)